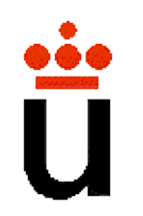

Titulación: Ingeniería Informática Asignatura: Fundamentos de Computadores

#### **Bloque 3:** Sistemas secuenciales **Tema 9:** Módulos secuenciales básicos

- - -

CALL OR WHATSAPP:689 45 44 70

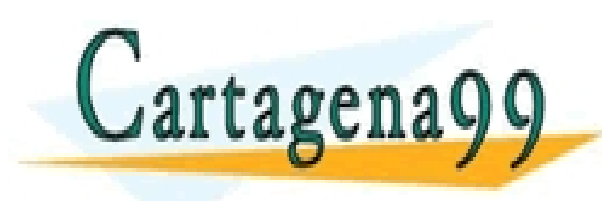

<mark>Luis Rincon Corcoles</mark>

<mark>QNLINE PRIVATE LESSONS FOR SCIENCE STUDENTS</mark>

PARTICULARES, TUTORÍAS TÉCNICAS ONLINE<br>ENVÍA WHATSAPP: 689 45 44 70

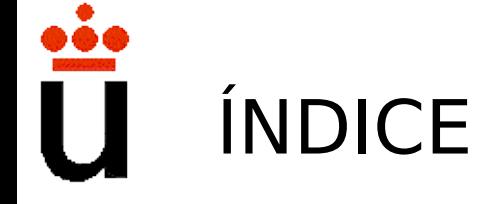

- Bibliografía
- Registros
	- Carga paralela
	- Registros de desplazamiento
- Contadores
	- Contadores síncronos
	- Contadores asíncronos
- Banco de registros

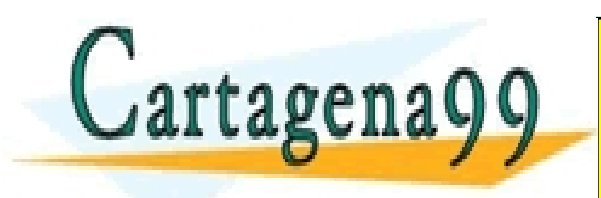

RTICULARES, TUTORÍAS TÉCNICAS ONLINE<br>VVÍA WHATSAPP: 689 45 44 70 - - - ONLINE PRIVATE LESSONS FOR SCIENCE STUDENTS CALL OR WHATSAPP:689 45 44 70

### BIBLIOGRAFÍA

• Román Hermida, Ana Mº del Corral, Enric Pastor, Fermín Sánchez

#### **"Fundamentos de Computadores"** , cap 5

Editorial Síntesis

• Thomas L. Floyd

**"Fundamentos de Sistemas Digitales"**, cap 8,9

Editorial Prentice Hall

• Daniel D. Gajski

#### **"Principios de Diseño Digital"**, cap 7

Editorial Prentice Hall

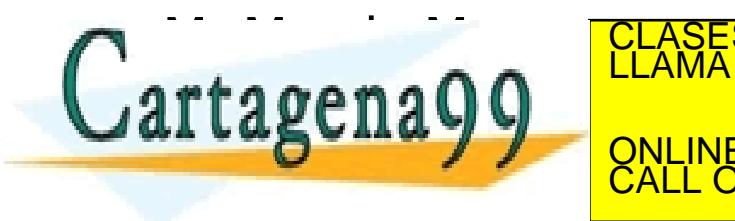

TICULARES, TUTORÍAS TÉCNICAS ONLINE<br>′IA WHATSAPP: 689 45 44 70 - - - ONLINE PRIVATE LESSONS FOR SCIENCE STUDENTS CALL OR WHATSAPP:689 45 44 70

# REGISTROS

- Se denomina registro a un conjunto de biestables (típicamente flip-flops) que funcionan al unísono, compartiendo las señales de control (reloj, reset, etc).
- Las entradas y la salidas de datos del registro pueden ser en paralelo o en serie.
- Algunas de las entradas de control que pueden tener los registros son:
	- Habilitación/inhabilitación del reloj: se utiliza para controlar el funcionamiento del registro. Si el reloj está inhabilitado, el registro no cambiará su valor cuando llegue un flanco de reloj.
	- Habilitación de entrada: hace que la entrada llegue a los flip-flops, o que no llegue y por tanto mantengan su valor anterior. El efecto que tiene es equivalente a la habilitación/inhabilitación del reloj.
	- Clear o reset: entrada asíncrona común a todos los biestables que hace que todos pongan su salida a '0'.
	- Preset o set: entrada asíncrona común a todos los biestables que hace que todos pongan su salida a '1'.

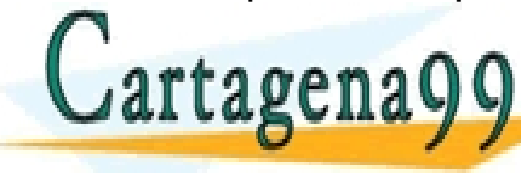

Habilitación de salida: conecta/desconecta la salida del registro. CLASES PARTICULARES, TUTORÍAS TÉCNICAS ONLINE LLAMA O ENVÍA WHATSAPP: 689 45 44 70

- - - ONLINE PRIVATE LESSONS FOR SCIENCE STUDENTS CALL OR WHATSAPP:689 45 44 70

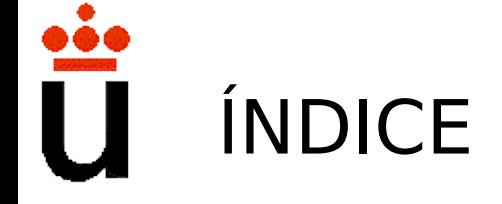

- Bibliografía
- Registros
	- Carga paralela
	- Registros de desplazamiento
- Contadores
	- Contadores síncronos
	- Contadores asíncronos
- Banco de registros

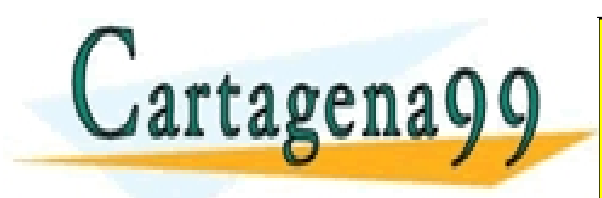

RTICULARES, TUTORÍAS TÉCNICAS ONLINE<br>VVÍA WHATSAPP: 689 45 44 70 - - - ONLINE PRIVATE LESSONS FOR SCIENCE STUDENTS CALL OR WHATSAPP:689 45 44 70

- Son los más comunes, y se utilizan para almacenamiento de datos. Tienen 'n' bits de entrada de datos y 'n' bits de salida de datos. Internamente hay 'n' flip-flops, y cada uno de ellos almacena uno de los bits del registro.
- Ejemplo: registro de 4 bits con carga paralela.

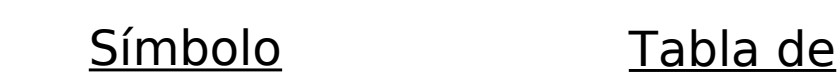

funcionamiento

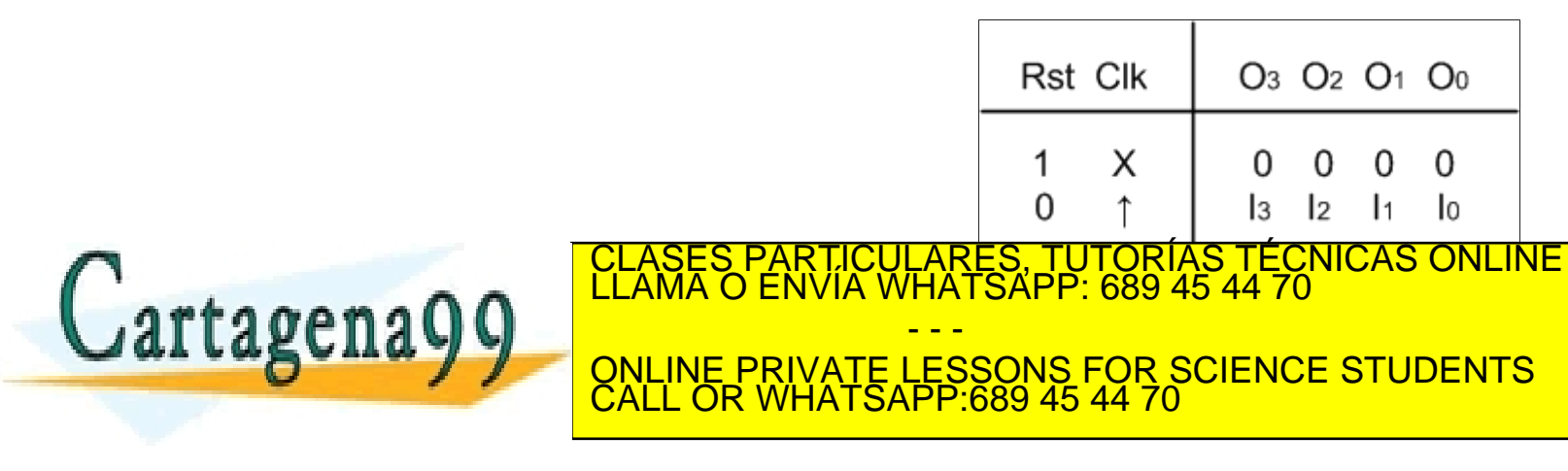

• Registro con carga paralela:

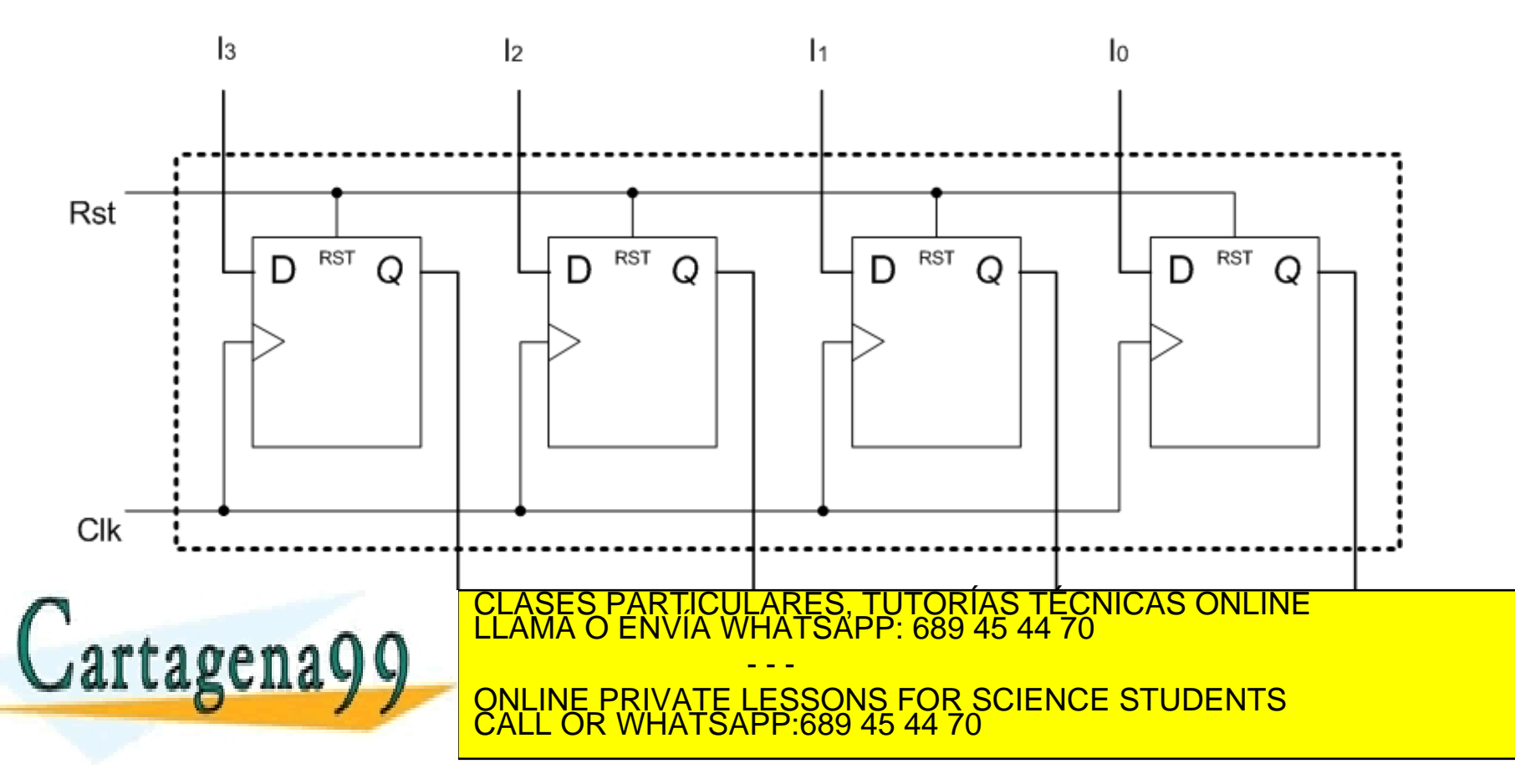

#### REGISTRO CON CARGA PARALELA: HABILITACIÓN DE RELOJ

- El registro con carga paralela puede tener una entrada de habilitación de reloj CE (Clock Enable). Si CE = '0', el reloj que llega a los biestables siempre vale '0'. Si  $CE = '1'$  a los biestables les llega la entrada de reloj Clk.
	- Esta forma de controlar el reloj se conoce como "clock gating". Puede dar problemas de sesgo ("skew") en el reloj del sistema, por lo que es preferible utilizar habilitación de entrada. Símbolo entrada in termo de estado entrada entrada entrada entrada entrada entrada entrada entrada en

funcionamiento

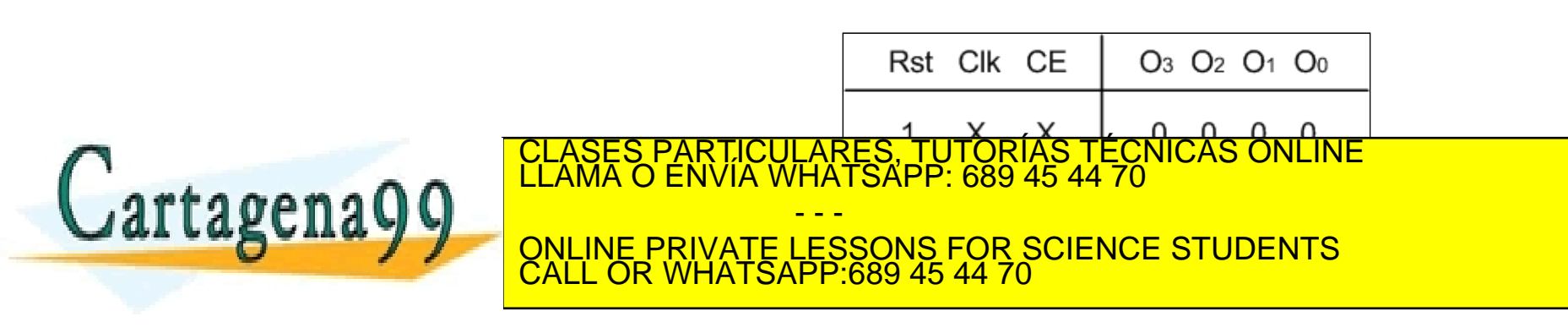

#### REGISTROS CON CARGA PARALELA: HABILITACIÓN DE RELOJ

• Registro con carga en paralelo y habilitación de reloj:

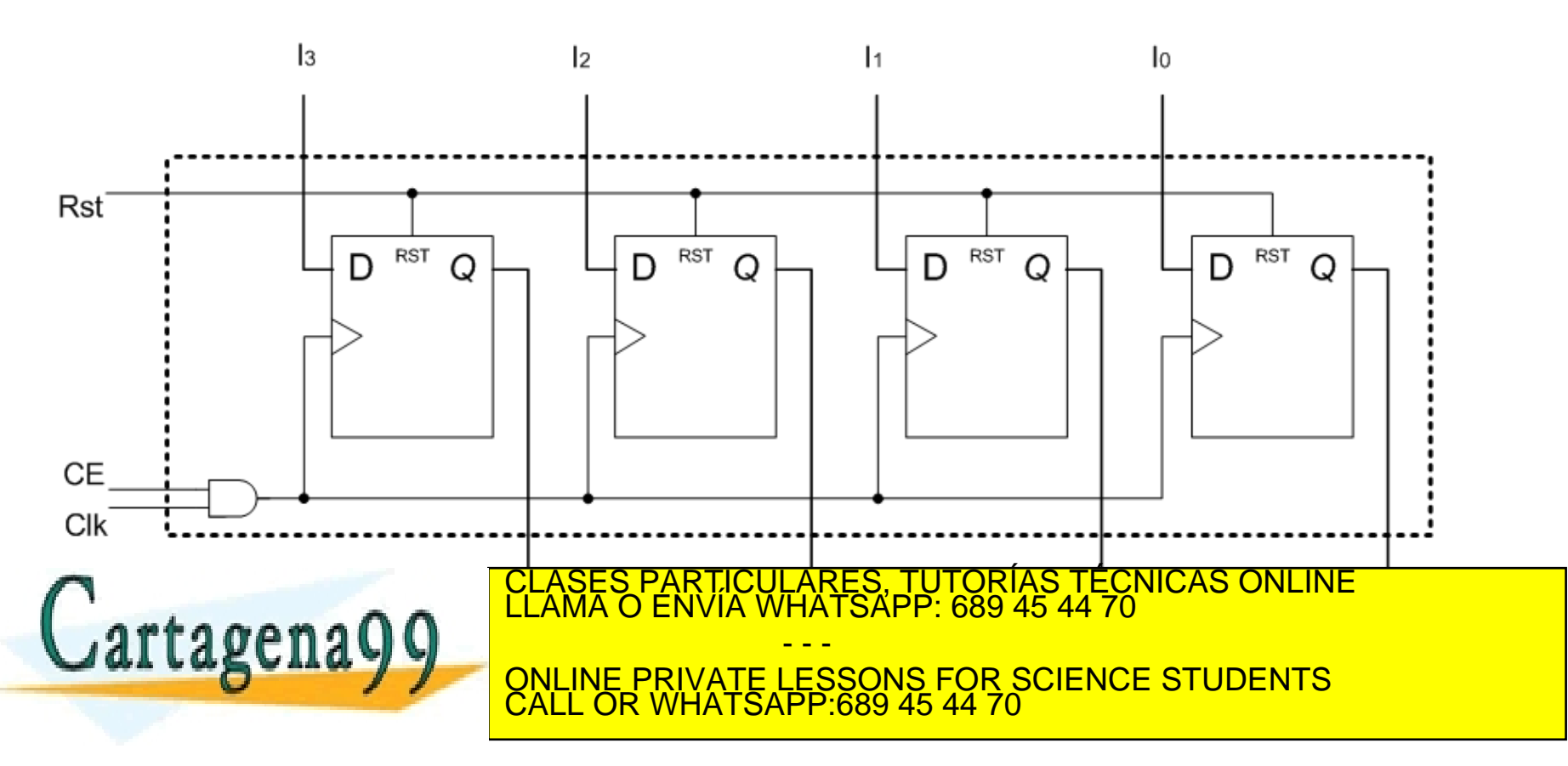

#### REGISTROS CON CARGA PARALELA: HABILITACIÓN DE ENTRADA

• La habilitación de entrada se puede hacer utilizando multiplexores a la entrada de los flip-flops. Estos multiplexores hacen que al *flip-flop* llegue o bien la entrada del registro o el valor que ya había almacenado en el flip-flop.

- - -

CALL OR WHATSAPP:689 45 44 70

Símbolo

Tabla de funcionamiento

O<sub>3</sub> O<sub>2</sub> O<sub>1</sub> O<sub>0</sub>

no cambia

U

<sup>0</sup>

0

PARTICULARES, TUTORÍAS TÉCNICAS ONLINE<br>ENVÍA WHATSAPP: 689 45 44 70

x

0

Rst Clk Load

X

ONLINE PRIVATE LESSONS FOR SCIENCE STUDENTS

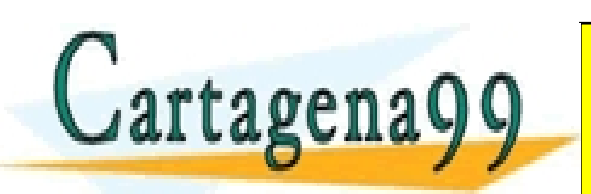

#### REGISTROS CON CARGA PARALELA: HABILITACIÓN DE ENTRADA

• Registro con carga paralela y habilitación de entrada:

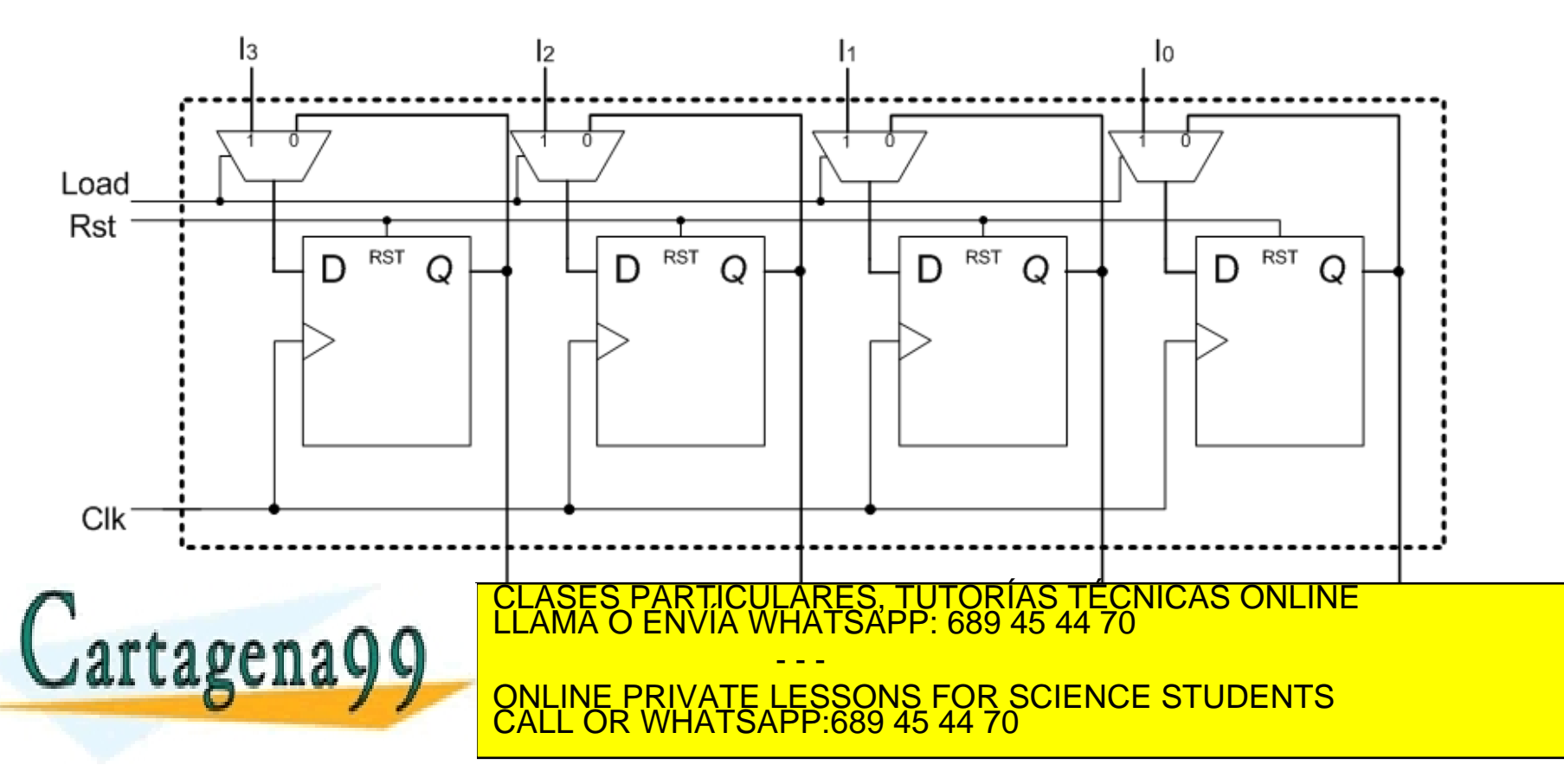

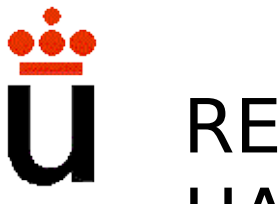

#### REGISTROS CON CARGA PARALELA: HABILITACIÓN DE SALIDA

- La habilitación de salida permite, mediante un señal de control (OE, Output Enable), que el registro coloque en la salida el valor que tiene almacenado en los flip-flops, o que deje la salida en alta impedancia.
- Se implementa utilizando buffers triestado.

Símbolo Tabla de funcionamiento: escritura

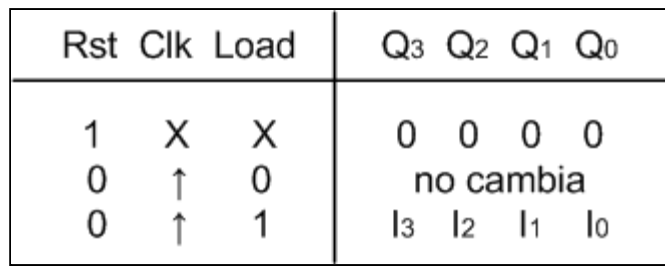

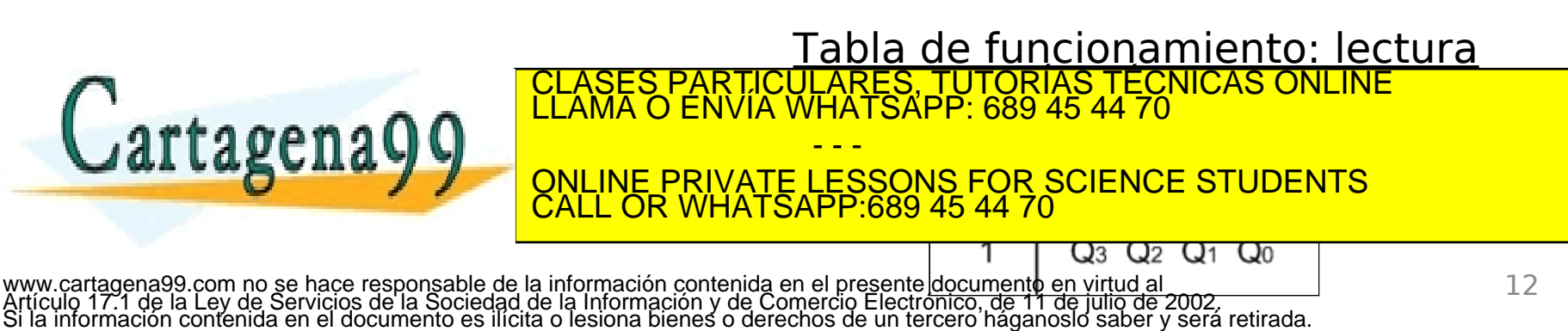

#### REGISTROS CON CARGA PARALELA: HABILITACIÓN DE SALIDA

• Registro con carga paralela, habilitación de entrada, y habilitación de salida:

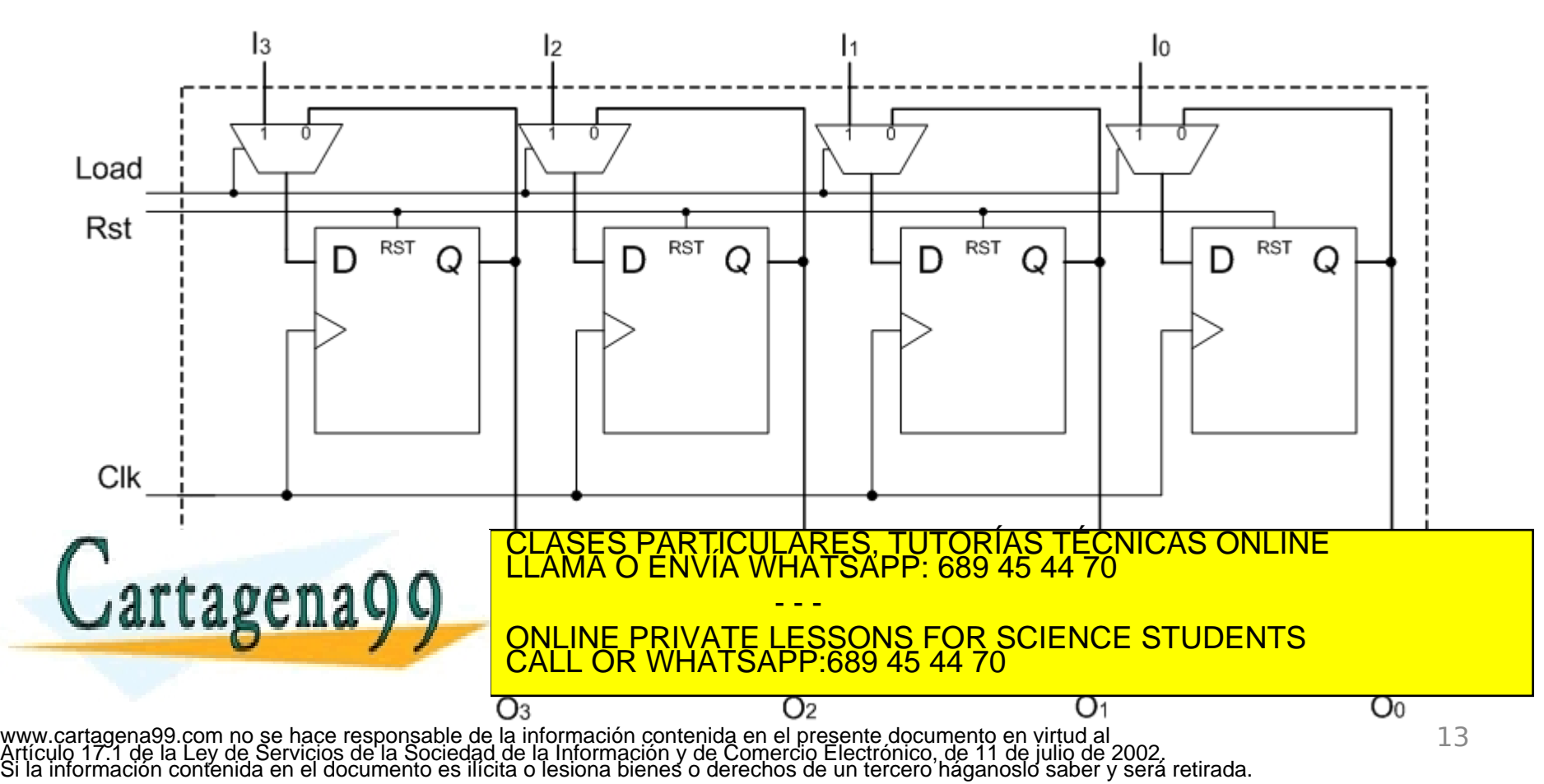

• Ejemplo: modelo funcional en VHDL de un registro con carga paralela, habilitación de entrada, y habilitación de salida.

```
library ieee;
use ieee.std_logic_1164.all;
entity reg_load_oe is
   generic(width: integer);
  port(clk, rst, load, oe: in std_logic;
        I: in std_logic_vector(width-1 downto 0);
        Q: out std_logic_vector(width-1 downto 0));
end reg load oe;
```
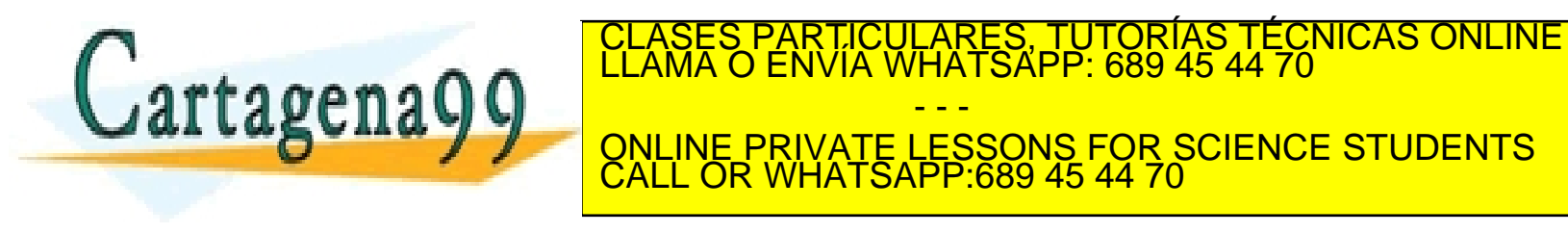

• Ejemplo (continuación): arquitectura.

```
architecture funcional of reg_load_oe is
signal Q_interno: std_logic_vector(width-1 downto 0);
begin
   --Escritura:
   process(clk,rst)
     begin
       if rst = '1' then
         Q interno \leq (others \Rightarrow '0');
       elsif (rising_edge(clk) and load = '1') then
         Q interno \leq 1;
       end if;
     end process;
   --Lectura 
   process(Q_interno, oe)
     begin
if of the state of the CLASES PARTICULARES, TUTORÍAS TÉCNICAS ONLINE LLAMA O ENVÍA WHATSAPP: 689 45 44 70
 else Q <= (others => 'Z');
\frac{1}{2}endomination
                                     - - -
                     ONLINE PRIVATE LESSONS FOR SCIENCE STUDENTS
                     CALL OR WHATSAPP:689 45 44 70
```
**end** funcional;

• Ejemplo (continuación): test-bench de un registio de 4 bits.

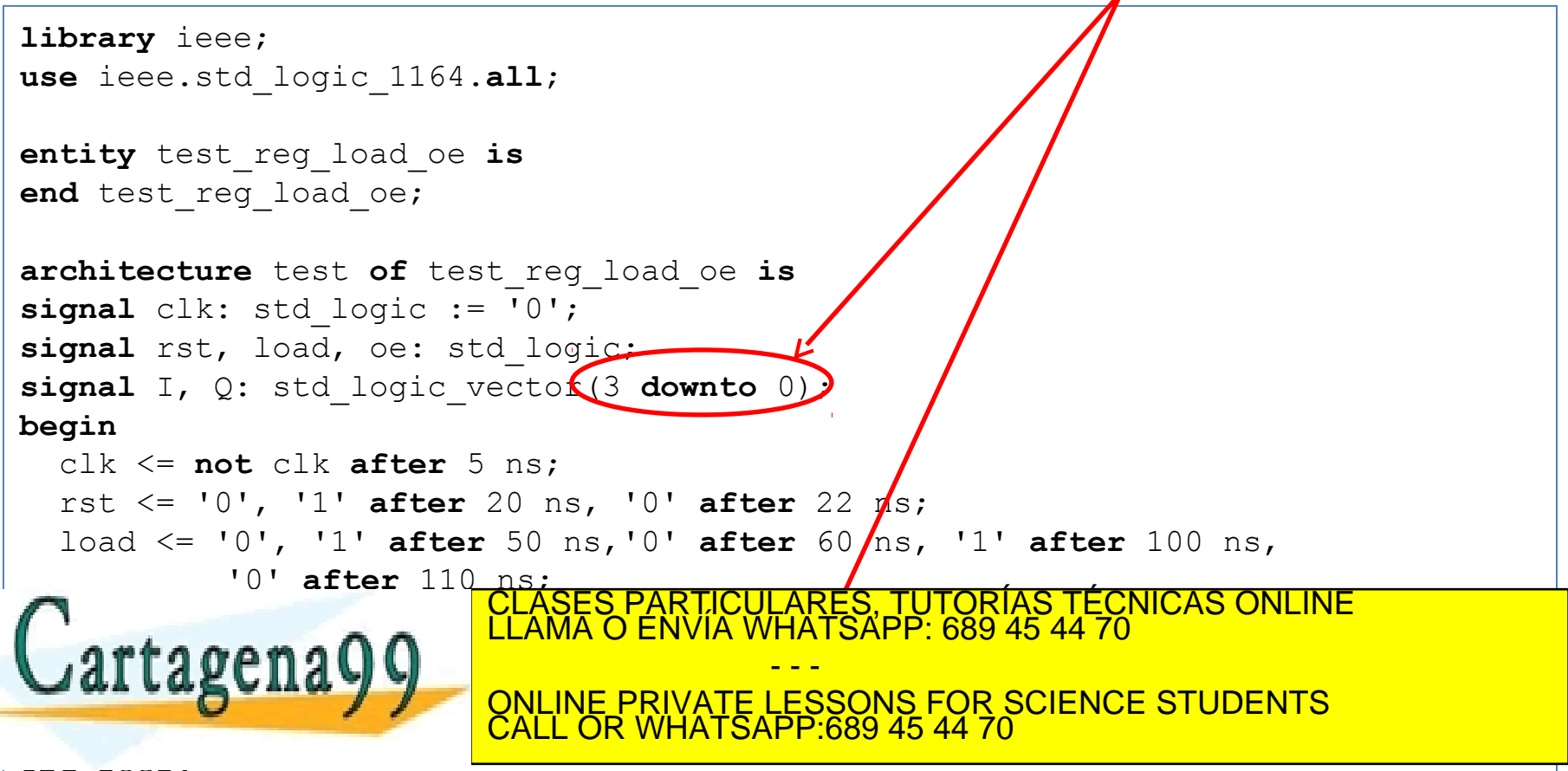

#### **end** test;

• Ejemplo (continuación): resultado de la simulación.

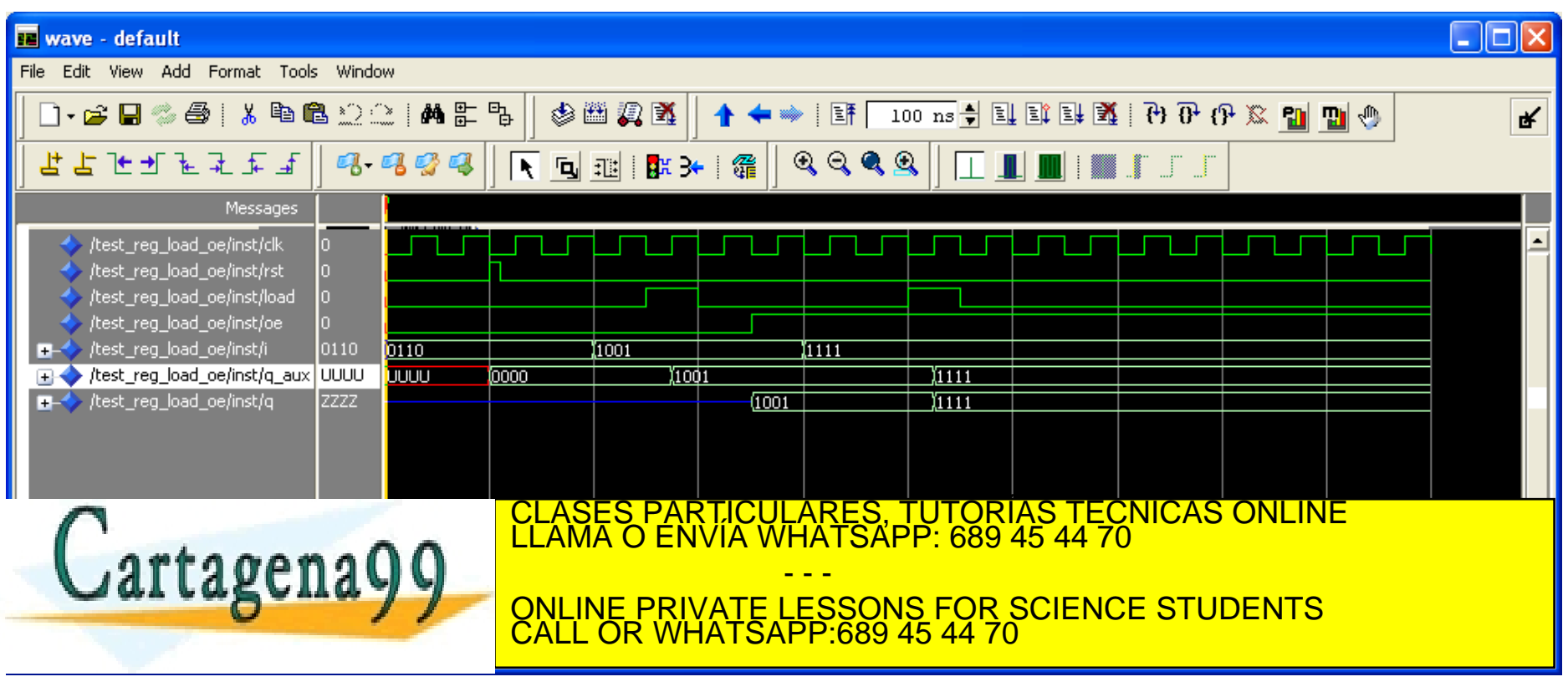

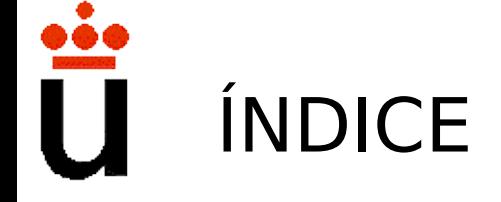

- Bibliografía
- Registros
	- Carga paralela
	- Registros de desplazamiento
- Contadores
	- Contadores síncronos
	- Contadores asíncronos
- Banco de registros

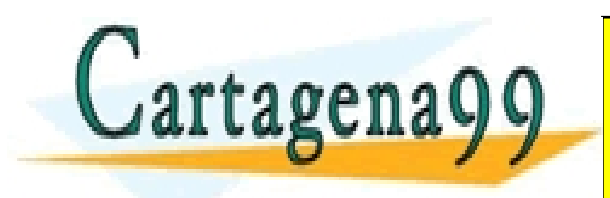

RTICULARES, TUTORÍAS TÉCNICAS ONLINE<br>VVÍA WHATSAPP: 689 45 44 70 - - - ONLINE PRIVATE LESSONS FOR SCIENCE STUDENTS CALL OR WHATSAPP:689 45 44 70

### REGISTROS DE DESPLAZAMIENTO

- Son registros que permiten realizar ciertas operaciones de carga de datos y desplazamientos a izquierda, derecha, rotaciones, etc.
- Pueden tener entradas y/o salidas de datos serie tanto por el bit más significativo como por el bit menos significativo.
- También pueden tener entradas de datos para carga en paralelo, y/o salidas en paralelo.
- En los registros de desplazamiento, su contenido se va propagando (desplazando) de un biestable a otro en cada flanco de reloj.
- Tipos de registros de desplazamiento:
	- Conversión serie / serie.

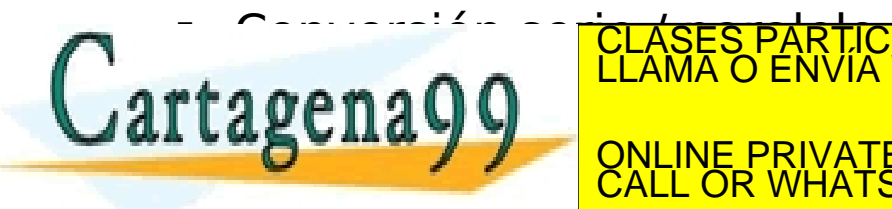

Conversión serie <mark>CLASES PARTICULARES, TUTORÍAS TÉCNICAS ONLINE</mark><br>LLAMA O ENVÍA WHATSAPP: 689 45 44 70 Registration on the private LESSONS FOR SCIENCE STUDENTS - - - CALL OR WHATSAPP:689 45 44 70

## REGISTRO CONVERSOR SERIE/SERIE

- Son registros que tienen una entrada de datos de 1 bit y una salida de datos de 1 bit. Internamente tienen 'n' biestables. El dato de entrada se va propagando (**desplazando**) de un biestable a otro en cada flanco de reloj, hasta llegar a la salida.
- La salida es igual a la entrada retrasada 'n' ciclos de reloj.

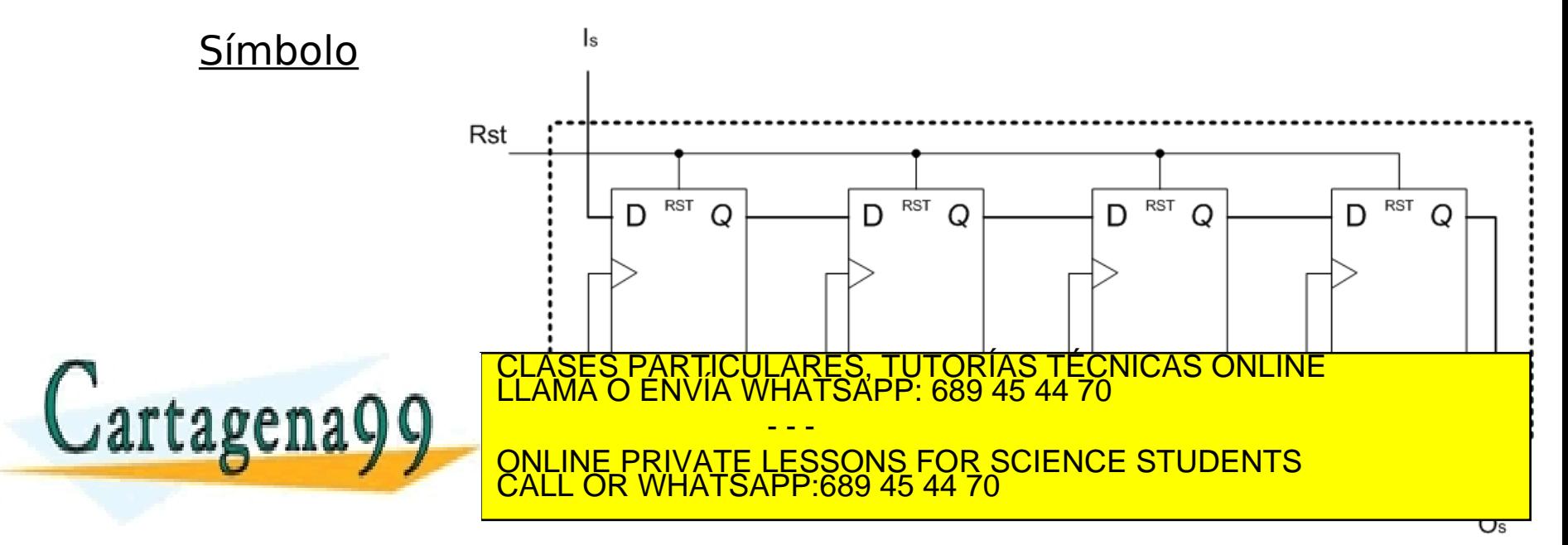

## REGISTRO CONVERSOR SERIE/SERIE

- El registro serie/serie también puede incluir entradas de habilitación de reloj, habilitación de entrada, habilitación de salida, etc.
- **Ejemplo**: registro serie/serie con habilitación de entrada y desplazamiento hacia la derecha:

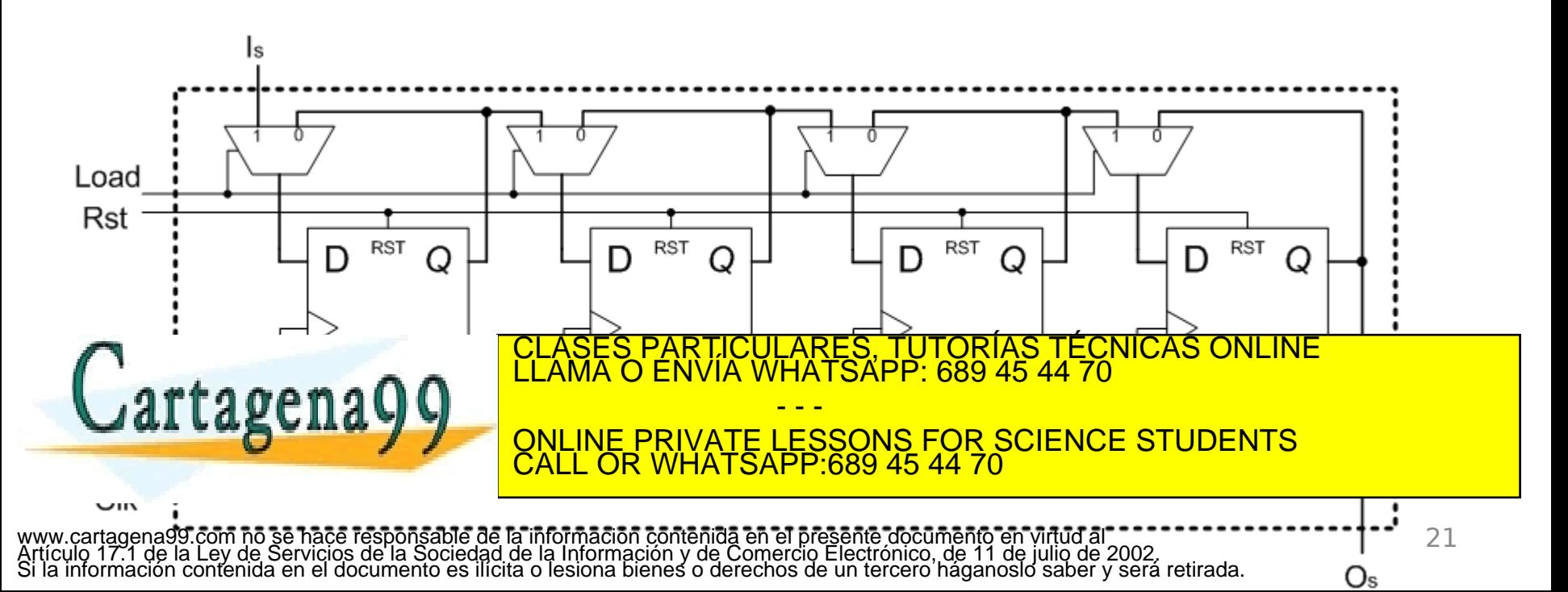

## REGISTRO CONVERSOR SERIE/PARALELO

- Es un registro con una entrada de datos de 1 bit y una salida de datos de 'n' bits. Internamente tiene 'n' biestables, y el dato de entrada se va propagando (**desplazando**) de uno a otro en cada flanco de reloj.
- Internamente es similar al registro serie/serie, pero todos los biestables están conectados a la salida en paralelo.
- **Ejemplo:** registro serie/paralelo con habilitación de entrada y desplazamiento hacia la derecha:

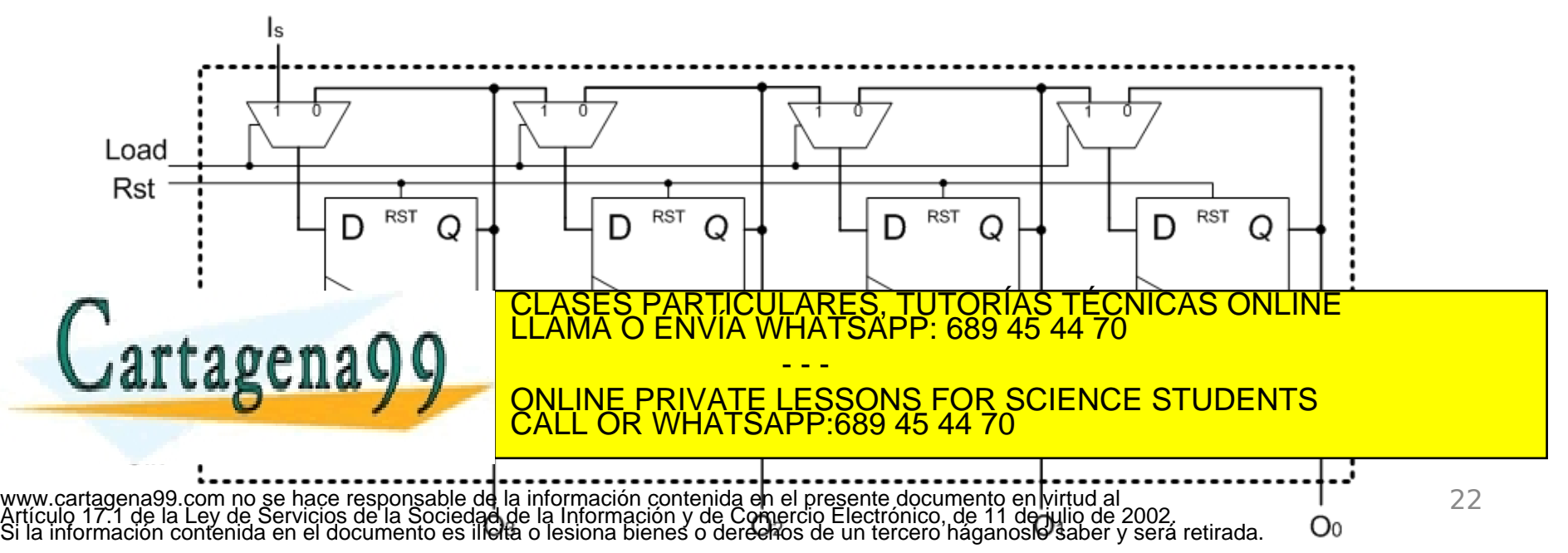

### REGISTRO CONVERSOR PARALELO/SERIE

- Es un registro con una entrada de datos de 'n' bits en paralelo, y una salida de datos de 1 bit. Internamente tiene 'n' biestables, y el dato de entrada se va propagando (**desplazando**) de uno a otro en cada flanco de reloj.
- **Ejemplo:** registro paralelo/serie con habilitación de entrada y desplazamiento hacia la derecha:

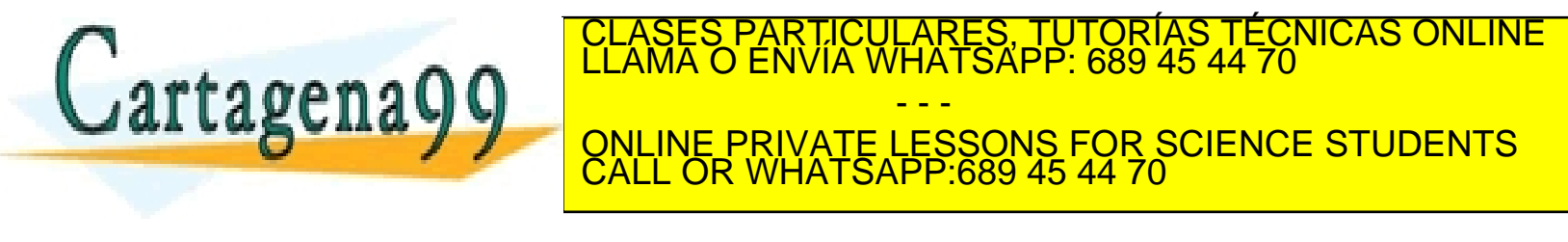

#### REGISTROS DE DESPLAZAMIENTO UNIVERSALES

- Los registros de desplazamiento universales permiten realizar varias operaciones en función de varias señales de control:
	- Carga en paralelo.
	- Desplazamiento a la izquierda y/o a la derecha.
	- Rotación.
- Internamente están implementados utilizando multiplexores que se conectan a las entradas de los biestables y que permiten, mediante unas señales de control , escoger el tipo de operación que tiene que realizar el registro.
- Ejemplo: registro de desplazamiento con la siguiente tabla de operaciones:

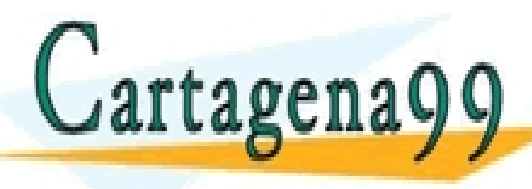

PARTICULARES, TUTORÍAS TÉCNICAS ONLINE<br>ENVÍA WHATSAPP: 689 45 44 70 - - - ONLINE PRIVATE LESSONS FOR SCIENCE STUDENTS CALL OR WHATSAPP:689 45 44 70

#### Ě REGISTROS DE DESPLAZAMIENTO UNIVERSALES

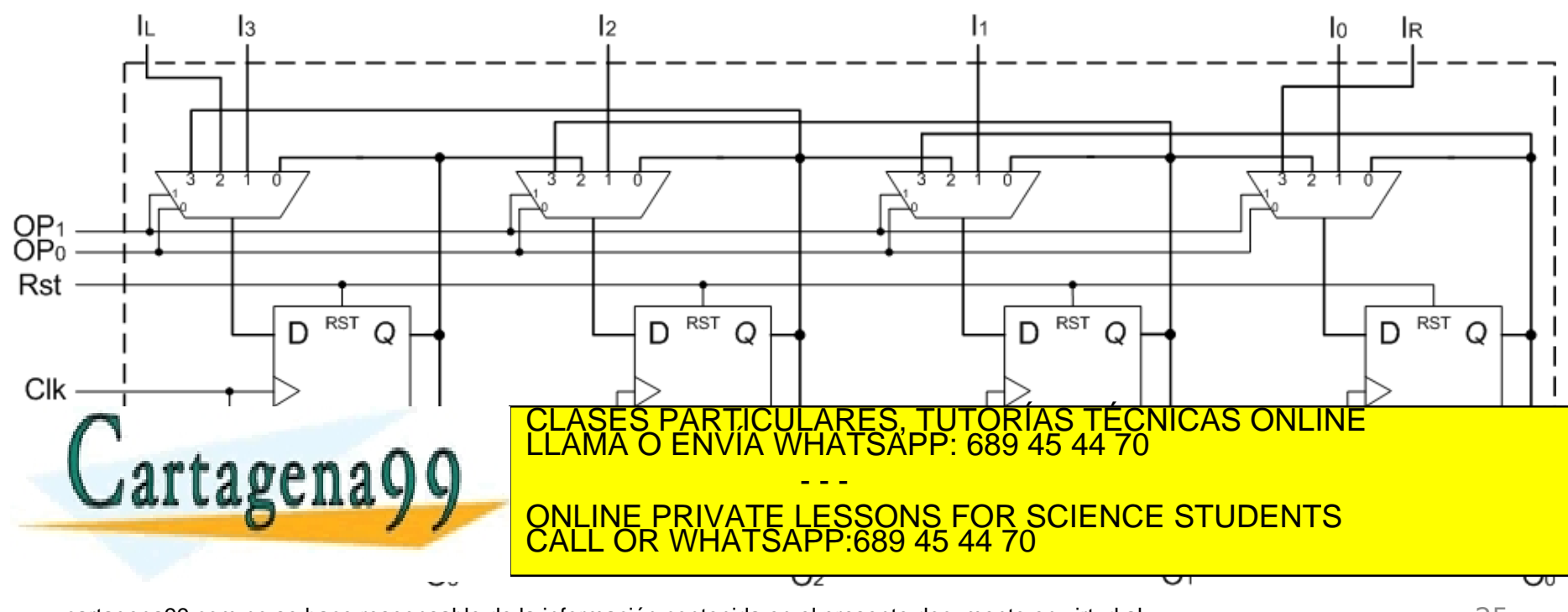

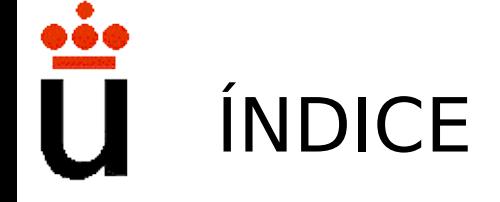

- Bibliografía
- **Registros** 
	- Carga paralela
	- Conversión serie/serie
	- Conversión serie/paralelo
	- Registros de desplazamiento
- Contadores
	- Contadores síncronos
	- Contadores asíncronos
- Banco de registros

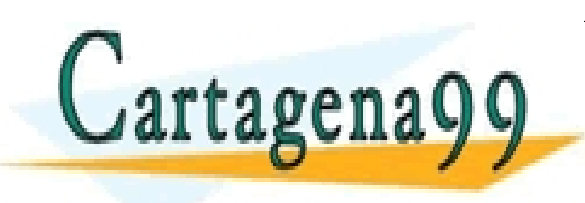

RTICULARES, TUTORÍAS TÉCNICAS ONLINE<br>VVÍA WHATSAPP: 689 45 44 70 - - - ONLINE PRIVATE LESSONS FOR SCIENCE STUDENTS CALL OR WHATSAPP:689 45 44 70

### CONTADORES

- Un contador es un circuito secuencial con una salida de 'n' bits que puede seguir una secuencia númerica concreta: 0, 1, 2, 3 . . .
- Los contadores pueden tener varias entradas de control:
	- Load: entrada que permite cargar un valor inicial en el contador.
	- CE: Count Enable. Indica si la cuenta está habilitada, o si está deshabilitada y el contador mantiene constante su valor.
	- Up/Down: entrada que indica si el contador tiene que seguir una secuencia ascendente o descendente.
- También pueden tener salidas de control como:
	- TC: (Terminal Count) indica que el contador está en el valor más alto (o más bajo si es descendente).
	- CEO: (Count Enable Out) es igual que TC pero sólo se activa si la entrada CE está activa.
- Están implementados con registros con n sumadores-restadores, y con multiplexores que manejan las distintas señales de control.
	- Fambién pueden construirse fon derestado general de diseño de ciales (típicamente como máquina de Moore).<br>CLAMA O ENVÍA WHATSAPP: 689 45 44 70 - - - ONLINE PRIVATE LESSONS FOR SCIENCE STUDENTS CALL OR WHATSAPP:689 45 44 70

## CONTADORES SÍNCRONOS

- Si los biestables comparten la señal de reloj: **contador síncrono**.
- Ejemplo: contador síncrono ascendente de 4 bits.

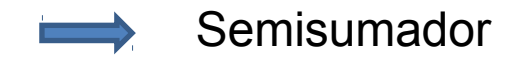

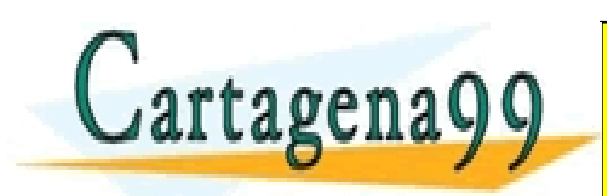

**EXAMPLE AND TO DE LAS SALIDAS PRIVATE LESSONS FOR SCIENCE STUDENTS** En un contador descendente, TC es el producto de las cuatros salidas activas activas. RTICULARES, TUTORÍAS TÉCNICAS ONLINE<br>JVÍA WHATSAPP: 689 45 44 70 - - - CALL OR WHATSAPP:689 45 44 70

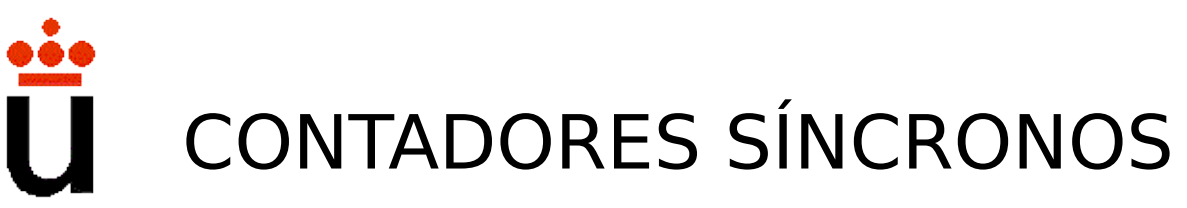

• Ejemplo: contador síncrono ascendente/descendente de 4 bits con carga en paralelo.

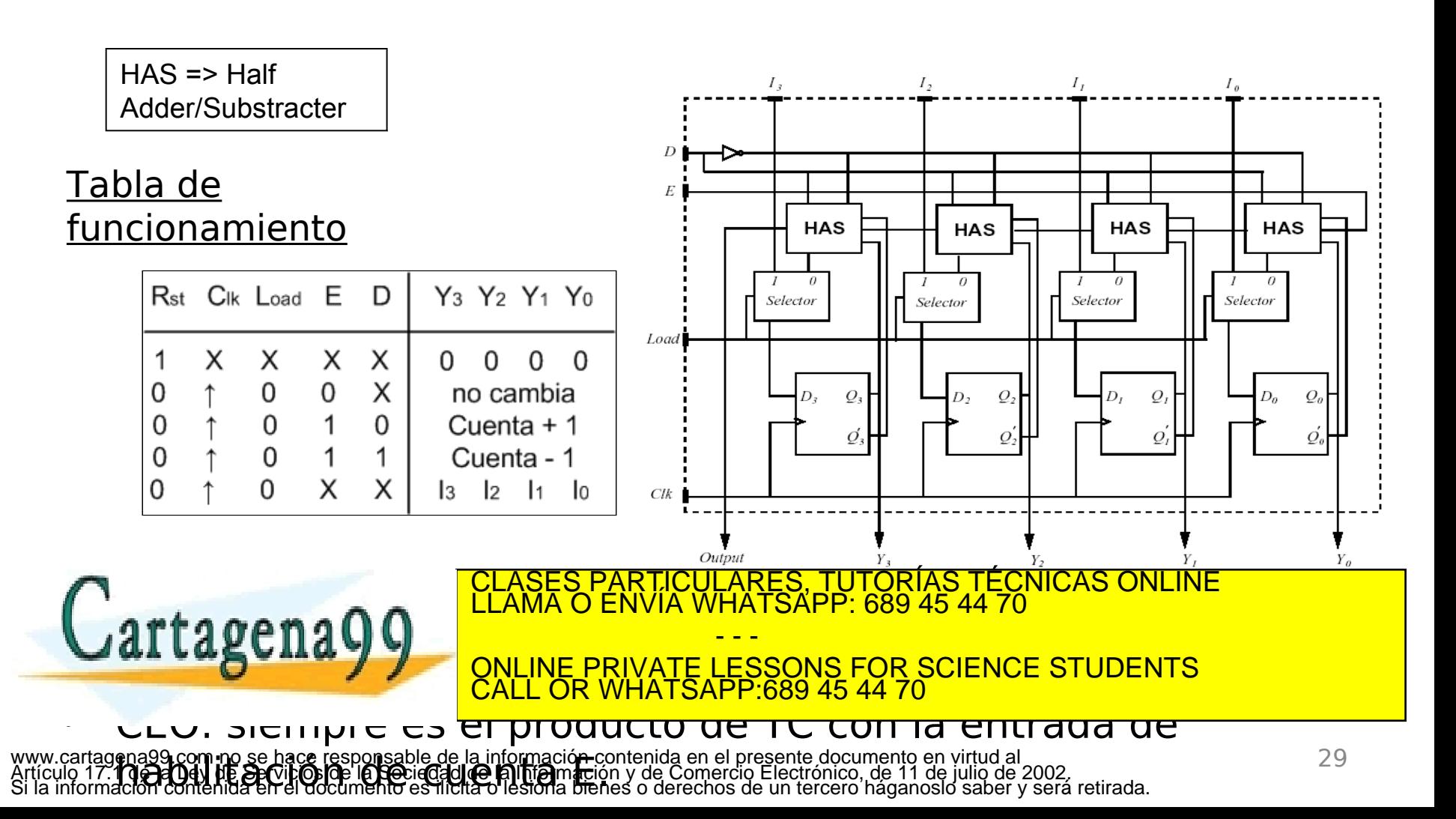

# CONTADORES A-B

- Utilizando contadores con carga en paralelo se puede construir un contador que cuente desde un número inicial A hasta un número final B.
- Ejemplo: contador de 3 a 9 a partir de un contador de 0 a 15.

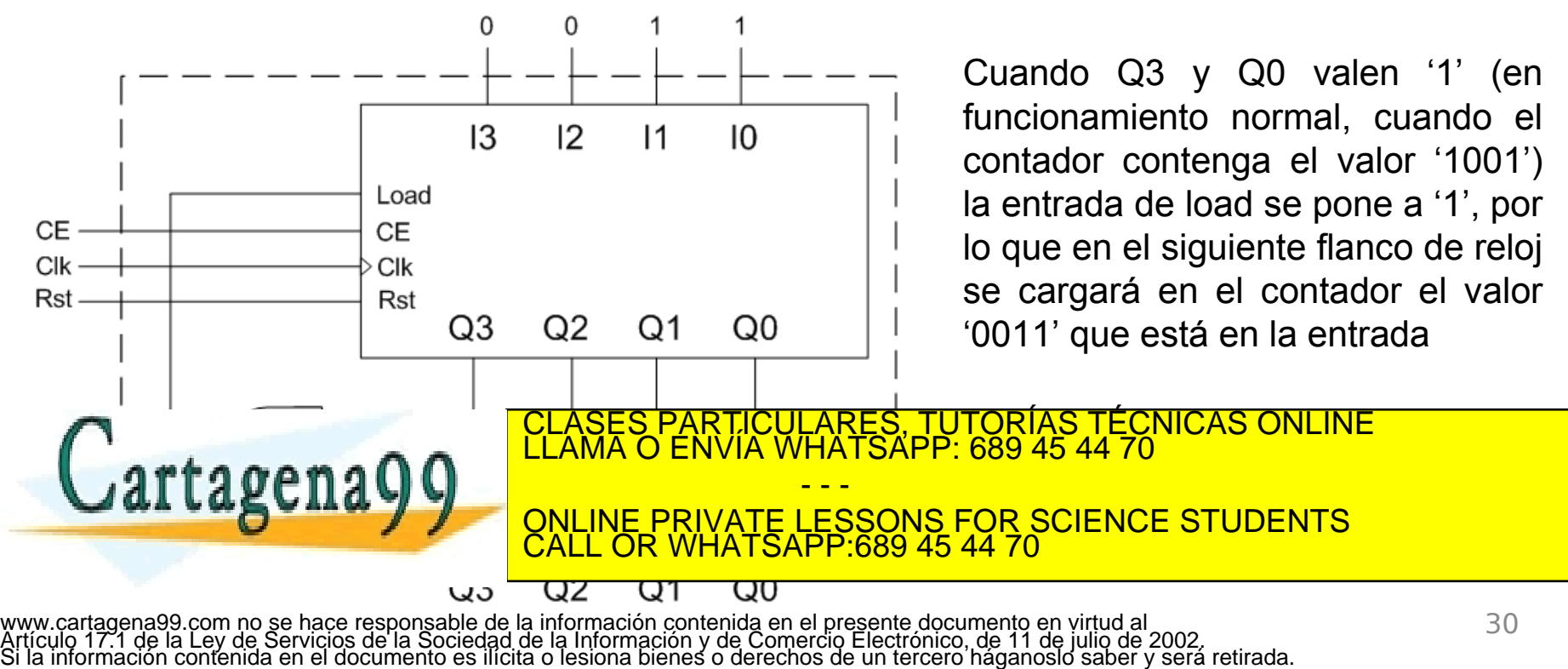

### DIVISORES DE FRECUENCIA

- Son contadores A-(2<sup>n</sup>-1) que ofrecen a la salida únicamente la señal CEO o TC.
- El divisor de frecuencia genera una señal que tiene una frecuencia 2<sup>n</sup> -A veces menor que el reloj que reciben
- Ejemplo: divisor de frecuencia que genera una señal de reloj Clk' de frecuencia 1/10 de la del reloj original Clk partiendo de un contador de 0 a 15.

PARTICULARES, TUTORÍAS TÉCNICAS ONLINE<br>ENVÍA WHATSAPP: 689 45 44 70

ONLINE PRIVATE LESSONS FOR SCIENCE STUDENTS

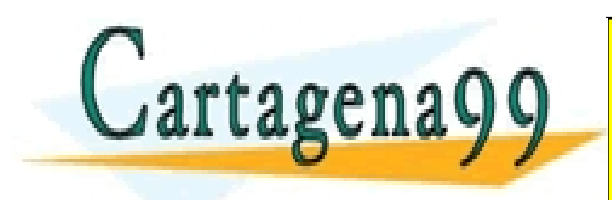

- - -

CALL OR WHATSAPP:689 45 44 70

#### AGRUPACIÓN DE CONTADORES **SÍNCRONOS**

- Se pueden construir contadores síncronos más grandes agrupando contadores pequeños, manejando apropiadamente las entradas de habilitación de los contadores y las salidas de fin de cuenta.
- Ejemplo: contador de 8 bits (0 a 255) a partir de 2 contadores de 4 bits (0 a 15).

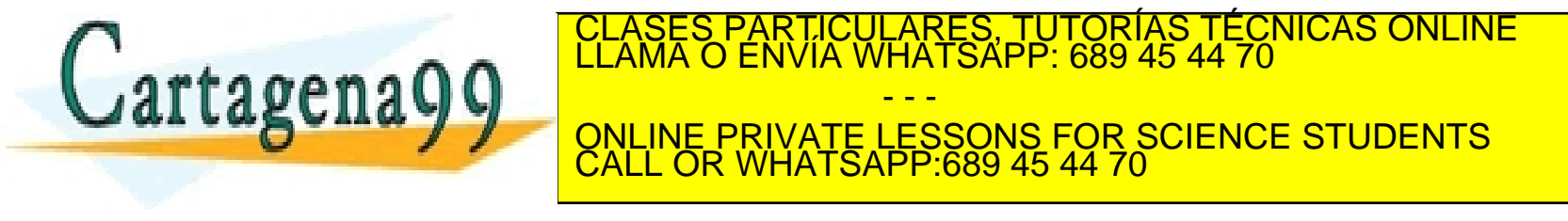

# CONTADORES ASÍNCRONOS

- Se les llama también contadores por propagación o ripple counters.
- En ellos los biestables no comparten la señal de reloj.
- Los biestables no transitan simultáneamente, sino que las transiciones se van propagando de unos biestables a otros.
	- Al no bascular todos los biestables a la vez, se producen estados espurios con valores incorrectos, y la frecuencia de reloj del contador está limitada.
- Ejemplo: contador asíncrono de 4 bits.

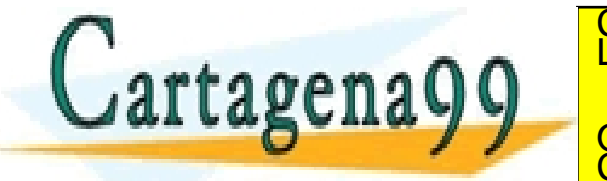

RTICULARES, TUTORÍAS TÉCNICAS ONLINE<br>NVÍA WHATSAPP: 689 45 44 70

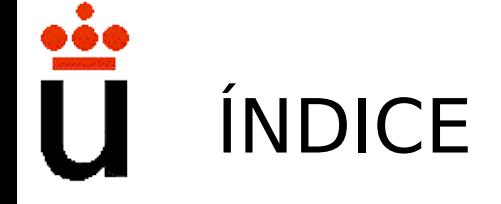

- Bibliografía
- Registros
	- Carga paralela
	- Conversión serie/serie
	- Conversión serie/paralelo
	- Registros de desplazamiento
- Contadores
	- Contadores síncronos
	- Contadores asíncronos
- Banco de registros

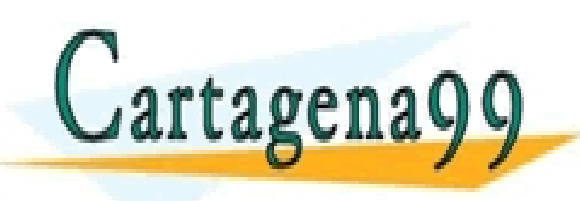

RTICULARES, TUTORÍAS TÉCNICAS ONLINE<br>VVÍA WHATSAPP: 689 45 44 70 - - - ONLINE PRIVATE LESSONS FOR SCIENCE STUDENTS CALL OR WHATSAPP:689 45 44 70

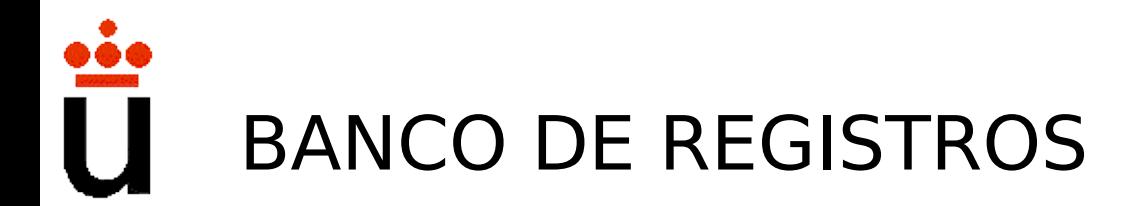

- Un banco de registros es un conjunto de registros síncronos por flanco que comparten las líneas de entrada y las líneas de salida, y que mediante unos decodificadores de lectura y de escritura permiten seleccionar qué registro se lee y en qué registro se escribe.
- Ejemplo: banco de registros con 4 registros de 4 bits.

WE (write enable): controla si se permite o no la escritura en el banco.

WA (write address): controla en cuál de los registros se escribirá en el próximo flanco de reloj.

RE (read enable): controla si se permite o no la lectura del banco (no suele ser necesaria).

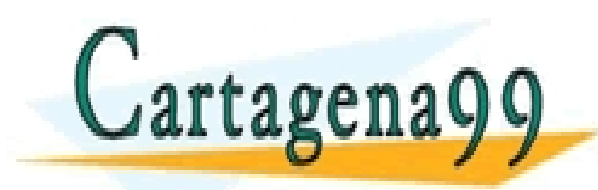

banco se lee. - - - ONLINE PRIVATE LESSONS FOR SCIENCE STUDENTS CALL OR WHATSAPP:689 45 44 70

CLASES PARTICULARES, TUTORÍAS TÉCNICAS ONLINE<br>LLAMA O ENVÍA WHATSAPP: 689 45 44 70

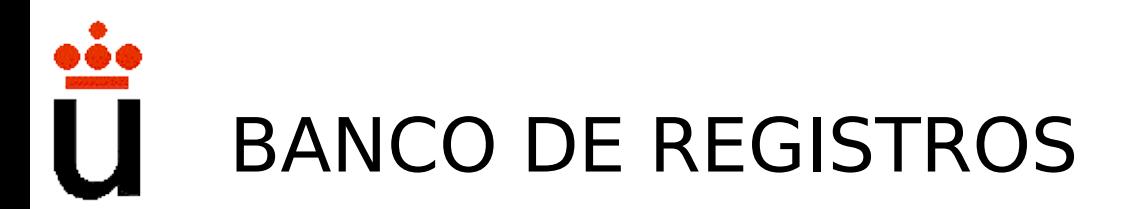

• Ejemplo (continuación): implementación con registros con habilitación de carga y de salida, y decodificadores.

Por claridad se han obviado las señales de reloj y de reset.

Este banco tiene un **puerto de salida** (lectura) y un **puerto de entrada** (escritura).

Es frecuente que los bancos de registros tengan **varios puertos de salida** para permitir

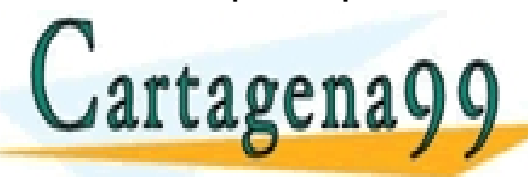

TICULARES, TUTORÍAS TÉCNICAS ONLINE<br>′IA WHATSAPP: 689 45 44 70 - - - ONLINE PRIVATE LESSONS FOR SCIENCE STUDENTS CALL OR WHATSAPP:689 45 44 70